Subject: Re: LTP result output for container-init Posted by [Pavel Emelianov](https://new-forum.openvz.org/index.php?t=usrinfo&id=725) on Thu, 24 Jan 2008 09:59:01 GMT [View Forum Message](https://new-forum.openvz.org/index.php?t=rview&th=5256&goto=26455#msg_26455) <> [Reply to Message](https://new-forum.openvz.org/index.php?t=post&reply_to=26455)

Rishikesh K. Rajak wrote:

> Hi All,

> Today i ran full LTP on kernel 2.6.24-rc6 inside container-init and also

> on parent namespace and got some observations.

>

>

> Here is the machine information:

> Linux rishi.in.ibm.com 2.6.18-53.el5 #1 SMP Wed Oct 10 16:34:02 EDT

> 2007 i686 i686 i386 GNU/Linux

>

> OS: SLES 10

 $\overline{\phantom{a}}$ 

> I found these fcntl are failing inside container and it pass on parent

> namespace. I am attaching the log file with this mail.

>

> These failures are conceding with 2.6.23-mm1 itself. Just wanted to know > if someone is working on this still.

>

- > fcntl11 FAIL > fcntl14 FAIL > fcntl17 FAIL
- > fcntl19 FAIL
- > fcntl20 FAIL
- > fcntl21 FAIL

As I already said, these are fixed in -mm tree with the pid-namespaces-vs-locks-interaction.patch patch.

> And also other observation was:

>

> syslog is failing inside parent namespace but pass inside

> container-init.

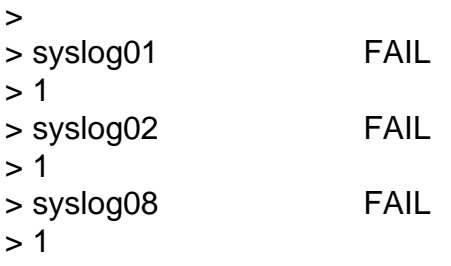

What really bothers me in this case is that in the "output" file you attached I see

<<<test\_output>>>

syslog08 0 INFO : Test all the facilities at a particular level. syslog08 0 INFO: Facilities available are: LOG KERN, LOG USER, LOG MAIL syslog08 0 INFO : LOG\_DAEMON, LOG\_AUTH, LOG\_LPR. syslog08 0 INFO : Don't know how to send kernel messages from syslog() syslog08 0 INFO: o Create seperate entries in config file for each facility. syslog08 0 INFO: o Send the message and grep for the entry in log file. syslog08 0 INFO : syslog: Testing all the facilities syslog08 0 INFO: Doing facility: user... syslog08 0 INFO : Restart /etc/init.d/syslog syslog08 0 INFO : Facility user passed syslog08 0 INFO: Doing facility: mail... syslog08 0 INFO : Restart /etc/init.d/syslog syslog08 0 INFO : Facility mail failed syslog08 0 INFO: Doing facility: daemon... syslog08 0 INFO : Restart /etc/init.d/syslog syslog08 0 INFO : Facility daemon passed syslog08 0 INFO: Doing facility: auth... syslog08 0 INFO : Restart /etc/init.d/syslog syslog08 0 INFO : Facility auth passed syslog08 0 INFO: Doing facility: lpr... syslog08 0 INFO : Restart /etc/init.d/syslog syslog08 0 INFO : Facility lpr passed syslog08 1 PASS : some facilities failed to work syslog08 0 INFO : restart /etc/init.d/syslog

The says it passed, but the status is "some facilities failed to work" and the log file says that the test failed %)

I launched ltp on my box but the 01, 02 and 08 syslog tests passed... I have a CentOS 4 setup on this node, maybe this is a SuSE issue? Rishikesh, can you try this on another OS?

> Please let me know your opinion on this.

```
> 
> Thanks
> 
> Rishi
> IBM LTC
> Bangalore
> 
> 
> 
> ------------------------------------------------------------------------
> 
> _______________________________________________
> Containers mailing list
```
> Containers@lists.linux-foundation.org

- > https://lists.linux-foundation.org/mailman/listinfo/containers
- $\,$ > ------------------------------------------------------------------------
- >

>

Containers mailing list Containers@lists.linux-foundation.org https://lists.linux-foundation.org/mailman/listinfo/containers

\_\_\_\_\_\_\_\_\_\_\_\_\_\_\_\_\_\_\_\_\_\_\_\_\_\_\_\_\_\_\_\_\_\_\_\_\_\_\_\_\_\_\_\_\_\_\_

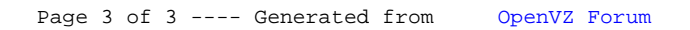